## **Adobe Camera Raw Photoshop Cs4 Download Extra Quality**

To install Adobe Photoshop, download the software from the Adobe website. Open the downloaded file and run the installer. Enter the username and password you created, and click \"OK\" to install the software. If you have an existing version of Photoshop, the installer will ask you if you want to install the new version. If you answer \"Yes\", you will be prompted to enter the username and password you created. Since Adobe Photoshop works like any other software, the installation process is rather simple. After the installation is complete, you will have to crack the software. First, locate the package for the version that you wish to install. Then, download and run the package. The package contains the crack file. Open the crack file and follow the instructions. Once the patching process is complete, you can start using the software.

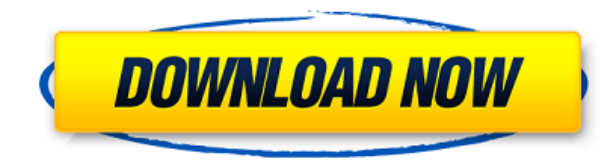

Minor changes have been added to the toolbox, such as a new tool, "Source Adjustment," that seems to be a light version of the same tool Microsoft implemented in the new Windows 10 update to select an existing \"brick wall\" to bring up the traditional one. I am not sure why this is pretty new, given how old Photoshop is. Adobe just worked with Amazon to offer a new cropped print service. All you need to do is upload a photo in an Amazon storefront in any format (TIFF, JPG, PNG, BMP, etc), and then you can choose to print one of three sizes: thumbnail (60x60), small (242x200), and large (1200x1192). With those sizes, you can print on Canon printer paper, or on a variety of shirts, wraps, ribbons, stickers, and newspapers in many sizes. You can print in black and white or color. I'm not sure why on earth this new service isn't a part of Lightroom (or of Facebook), but at least it's here. You can now create, modify, and save the details in your layers as XML files (i.e. Layers JSON, as it is known in the Apple developer world). This feature was originally announced and demonstrated at the March 2015 Apple Keynote . The Layers JSON feature follows the naming convention introduced in the "Core" tool set. It also helps with the compatibility of files with older versions of Photoshop. Even without all that, Photoshop is still the best at what it does, and it's continuing to evolve. For example, the new Preview Match feature, which automatically aligns objects when you edit them, is a great new feature that's worth checking out. If you've edited images on several computers and want to give back an image to someone else, you can now add links to web pages and folders, which a recipient can open and help you edit the picture. You no longer need to duplicate the image, for instance, to create multiple

viewings of a picture. You would go to the other folder and click the file, and you see the same image. You could preview it in Photoshop, make a few fixes and send it back. Additionally, you can now make a party button for your images that, when clicked, opens a dialog box where you can change the name of the folder or upload it to Drive.

## **Photoshop 2022 (Version 23.0.2) Download Hacked X64 {{ updAte }} 2022**

To get you started, we've picked 12 of the most useful tools in Photoshop and explained what they do, where to find them, how to use them, and a few tips and tricks for getting the most out of them. We've also included some great resources in there in case you'd like to learn about a tool in more depth. As you'll see below, Lightroom vs Photoshop is less a question of which is best but more a question of what you want to do. They have different purposes and for many photographers and editors it's not a question fo either or – they use both but at different stages of their editing process. **What software is needed for graphic design?**

You need designing and editing software that can handle both text and graphics for graphic design. Adobe Photoshop and Illustrator, GIMP, CorelDraw, and Canva are some of the popular graphic design software on the market today. To get started, select the layer you want to apply your blending options and effects to. Then, open up your blending options and choose the one you'd like to apply. With the variety of options available, you can achieve a number of great effects to finalize your graphics. Thanks for checking us out. If you have any questions, feel free to contact us at support@jingjinger.com . We also have a blog where we talk about a range of topics, from tips and tricks to interviews with photo editors. We post articles monthly on different aspects of the business as well as when we've got a great new tutorial. 933d7f57e6

## **Photoshop 2022 (Version 23.0.2) Download Free Registration Code Windows 10-11 {{ upDated }} 2022**

Designing in Photoshop is a typically simple process, from selecting the image to correcting and finishing. It takes minutes to create a new image in Photoshop, and even one-hour to complete it. In designing a brochure, you will need to consider every aspect of the design from typographic to graphic layout. Choose the right typeface can improve the overall look of a design, but choosing the wrong one can take away the edge. There are many types of typefaces available in the market, you may need to consider some of the typefaces, style guides, and accessibility criteria before you go ahead. With the help of Photoshop Elements, you can now edit in more ways than you can imagine. You can use this tool to Edit, Print  $\∁$  images and manipulate them to fit various media sizes. Make your photo look livelier with the help of the adjustment layers available in this free version of Photoshop. Even the best professionals may have a bit of difficulty in coming up with a few photos that look great in the style of their website. In most cases, the site's designer or developer will be the one making the final call. Fortunately, there are a few helpful image-redesign tools built into the Adobe Photoshop Elements software. Similar to any other software like the Adobe Photoshop, Noise removal in the Adobe Photoshop Elements is a simple yet complex process. Noise removal makes the photo more manageable and easier to work with. It can be adjusted using the tools like levels, brightness, contrast and means that a novice can quickly improve the photo by removing the unwanted noise.

photoshop cs4 portable.rar free download download adobe photoshop cs4 portable rar camera raw filter for photoshop cs4 free download download photoshop cs4 rar download photoshop cs4 ringan camera raw photoshop cs4 free download photoshop cs4 3d plugin free download photoshop cs4 free download 32 bit crack download photoshop cs4 2019 photoshop cs4 extract filter download

"Since its introduction, users have told us that one of the biggest uses of Photoshop is for touch-ups. But Photoshop originally was designed for creating artwork that was quickly drawn and redrawn," said Philip Sass, senior vice president and general manager of Photoshop at Adobe. "In Photoshop we are super-challenging ourselves to push further and hand-off that to you, our customers, and the broader creative community to create beautiful and expressive arts. Inspired by our design work, we have created the first set of brush styles that are specifically optimized for your touch feedback. By transforming the drawing experience, we hope to unleash even more creativity." "Reconnaissance craft carefully selected icons and images to show sample results in real time and the richness of the application's capabilities make it easy to see the ways Photoshop can be used to further refine a captured graphic," said Jason Fries, vice president and group product manager for Photoshop at Adobe. "In short, there are now more ways for Photoshop to make a creative

canvas even more visual and expressive." For performing perfect crops or other image editing functions, Photoshop first introduced the "**Preview in Viewport**" feature in 2014. Now, it has a new, smarter way to work—with "**CropPlus**." CropPlus makes editing, cropping, and the placement of objects in the images easier and more intuitive than ever. "Adobe created CropPlus to process and view an image online while editing," said John Heron, director of the Photoshop team. "It simplifies the process of many of the most common crop and resize tasks and lets you quickly check your results in the viewport."

Photoshop Elements is design software that can transform your photos into beautiful printed photos, 3D models, and digital art. It is available in 3 product versions: Photoshop Elements, Photoshop Elements 11 and Photoshop Elements 12. Photoshop Elements CC is a newer version of Photoshop. It supports the Creative Cloud. Adobe Photoshop Layers is one of the most important features of Photoshop as it is used to make your images look significantly different. The new Adobe Photoshop CC gives you some amazing features for layers and the layers page. The layers page allows you to click on to choose which layers from the image have been changed. It allows you to edit and work on multiply layers with the set of tools. Adobe Photoshop filters is yet another feature of the Adobe Photoshop, which allows you to make your images look better. It has a set of filters that are used for both for the pasting into a new image, as well as for the incorporating into an existing one. Adobe Photoshop actions is among the leading features of Photoshop. Another action tool enables you to create, edit, work with, and automate actions across Photoshop. Actions can be used to label images, clean up images, make color correction, remove objects from images, create complex sets of effects, make a model of any page, etc. Adobe Photoshop content-aware fill is also something that you're going to love when you make use of it. Content-aware fill lets you find content and objects in your image automatically to fill it with corresponding content you want on the other image. In the workflow, it works efficiently to remove backgrounds from photos, which makes your images look much better. You can also change faces and can be a great tool in retouching.

<https://jemi.so/7rilistomto/posts/aCHcHdXwBI5FSCShqtgB> <https://jemi.so/grattermie/posts/wHnl2rke7h44bImHTnHU> <https://jemi.so/7rilistomto/posts/f9vAciz9VtiE41xb3KFg> <https://jemi.so/gypraniaze/posts/tKEXVNGK3KDwtuYlnAEa> <https://jemi.so/7rilistomto/posts/qNB81lpkVyxhkcrY44ey> <https://jemi.so/grattermie/posts/rbFlLbsYnVzrTI86w6GY>

Unity is a powerful game engine designed to make it easy to create, build, and publish immersive 3D and 2D games. Unity is also an integrated development environment (IDE) used for creating applications for desktop computers, mobile devices, embedded systems, consoles, or the web. Since 2014, the product has been part of the Canonical Ubuntu family. 2019 was an amazing year of new updates for Adobe's proprietary graphics creation software, including a handful of new things to shut up the critics. Is the last year of Photoshop to take over the world of graphics editing? Only time — and the Adobe Creative

Cloud — will tell. Meet Tawnie. She's a designer in the Boston area who has a passion for online marketing. Her website, TawnieP, focuses on the opportunity she saw for herself to create and monetize a business from home. She has a passion for learning and an infectious love of sharing what she learns. Stamp is a new feature for image editing that automatically places common objects in your images. Instead of having to pick up stamps from a library and then painstakingly paste them into your images, Stamp will automatically find photos in your library and add them to images at points of interest. Using the grid pattern included in Stamp, you can quickly scan through images in your library, assemble them into a collage, and remove blurs, unwanted objects, and color casts. Sketch and Draw is a tool bundled with Stamp that will help you quickly draw objects directly on your images.

Sharpen tool is one of the best and important tools in Photoshop, which can be used to enhance a photo to give it a little bit of a nice look of a brand new. Sharpen tool can be used to refine a photo and to get rid of any noise and losses in an image. You can apply or select sharpen tool on any areas of the image to enhance the photo quality. It is mainly used for online and professional use to make the photos better. Sharpen tool can be used to recover the details lost with any type of noise, such as film grain, JPEG compression artifacts and more which make the photo look more vivid. In a move designed to bring even more power and flexibility to Photoshop, Adobe has introduced a new module system with new Collections, a new multi-layer interface, and a revised Layers panel. Below you can find some of the highlights and how they can impact users. Since being a module is actually a folder on your computer, none of the existing concepts and tools of Photoshop will work. Therefore, you shouldn't expect much of a canvas tool, for example, as you would expect the content within the module to be displayed on a blank canvas. Read more about this release here . The upgrade also brings in the new collection interface. Matching the new module system, multiple collections can be opened at once. This means users can edit multiple image files at once, without having to open the files separately and switch between tabs. Using this feature, users can simultaneously work on many separate image files with an easy to use tab interface. The Collections options are found in Photoshop under File > New. Collections > Create Collection.